# **Fachinformation**

# **1**. **BEZEICHNUNG DES ARZNEIMITTELS**

DaTSCAN 74 MBq/ml Injektionslösung.

# **2. QUALITATIVE UND QUANTITATIVE ZUSAMMENSETZUNG**

Jeder ml Lösung enthält Ioflupan  $(1^{23}I)$  74 MBq am Kalibriertermin (0,07 bis 0,13 µg Ioflupan/ml).

Jede Einzeldosis-Durchstechflasche mit 2,5 ml enthält 185 MBq Ioflupan (<sup>123</sup>I) (spezifische Aktivität 2,5 bis 4,5 x  $10^{14}$  Bq/mmol) am Kalibriertermin. Jede Einzeldosis-Durchstechflasche mit 5 ml enthält 370 MBq Ioflupan (<sup>123</sup>I) (spezifische Aktivität 2,5 bis 4,5 x  $10^{14}$  Bq/mmol) am Kalibriertermin.

Sonstiger Bestandteil mit bekannter Wirkung Dieses Arzneimittel enthält 39,5 g/l Ethanol. Vollständige Auflistung der sonstigen Bestandteile, siehe Abschnitt 6.1.

# **3. DARREICHUNGSFORM**

Injektionslösung. Klare, farblose Lösung

## **4. KLINISCHE ANGABEN**

## **4.1 Anwendungsgebiete**

Dieses Arzneimittel ist nur für diagnostische Zwecke bestimmt.

DaTSCAN ist bestimmt zur Ermittlung des Verlusts funktionsfähiger dopaminerger Neuronenendigungen im Striatum:

- von erwachsenen Patienten mit klinisch unklaren Parkinson-Syndromen, beispielsweise Patienten mit ersten Symptomen, als unterstützende Maßnahme zur Differenzierung zwischen essentiellem Tremor und Parkinson-Syndromen, die auf die idiopathische Parkinson'sche Krankheit, Multisystematrophie oder progressive supranukleäre Blicklähmung zurückzuführen sind. DaTSCAN kann nicht zwischen Parkinson'scher Krankheit und Multisystematrophie oder progressiver supranukleärer Blicklähmung unterscheiden.
- Bei erwachsenen Patienten als unterstützende Maßnahme zur Differenzierung zwischen einer wahrscheinlichen Lewy-Körperchen-Demenz und der Alzheimer-Krankheit. DaTSCAN kann nicht zwischen der Lewy-Körperchen-Demenz und Parkinson'scher Demenz unterscheiden.

## **4.2 Dosierung und Art der Anwendung**

Vor der Verabreichung ist das Vorhandensein einer entsprechenden Wiederbelebungsausrüstung sicherzustellen.

DaTSCAN sollte nur bei erwachsenen Patienten angewendet werden, die von Ärzten mit Erfahrung in der Behandlung von Bewegungsstörungen und/oder Demenz überwiesen werden. DaTSCAN darf nur durch Fachpersonal, das entsprechende Genehmigungen für den Umgang mit Radionukliden besitzt, und nur innerhalb einer dafür bestimmten medizinischen Einrichtung verwendet werden.

#### Dosierung

Die klinische Wirksamkeit wurde mit Aktivitäten von 111 bis 185 MBq belegt. Es sollen nicht mehr als 185 MBq und nicht weniger als 110 MBq verabreicht werden.

Vor der Injektion muss bei Patienten eine angemessene Blockierung der Schilddrüse erfolgen, um die Aufnahme von radioaktivem Iod in die Schilddrüse auf ein Minimum zu beschränken. Dazu werden beispielsweise 1 bis 4 Stunden vor der DaTSCAN-Injektion circa 120 mg Kaliumiodid oral verabreicht.

#### *Spezielle Patientengruppen*

#### *Nieren- und Leberinsuffizienz*

Bei Patienten mit erheblich eingeschränkter Nieren- oder Leberfunktion wurden keine formalen Studien durchgeführt. Es liegen keine Daten vor (siehe Abschnitt 4.4).

#### *Kinder und Jugendliche*

Die Unbedenklichkeit und Wirksamkeit von DaTSCAN bei Kindern im Alter von 0 bis 18 Jahren ist nicht nachgewiesen. Es liegen keine Studien vor.

#### Art der Anwendung

Zur intravenösen Anwendung.

DaTSCAN ist unverdünnt anzuwenden. Um mögliche Schmerzen an der Injektionsstelle zu vermeiden, wird langsame (nicht weniger als 15 bis 20 Sekunden dauernde) intravenöse Injektion in eine Armvene empfohlen.

#### *Bilderfassung*

Die SPECT-Untersuchung sollte drei bis sechs Stunden nach der Injektion durchgeführt werden. Für die Bildakquisition wird die Verwendung einer Gammakamera mit hochauflösendem Kollimator empfohlen, die auf den 159 keV Photopeak mit einem Energiefenster von  $\pm$  10 % kalibriert ist. Die Winkelabtastung sollte nicht weniger als 120 Projektionen über eine Rotation von 360 Grad ergeben. Bei hochauflösenden Kollimatoren ist der Rotationsradius konstant zu halten und so klein wie möglich einzustellen (typischerweise 11 bis 15 cm). Experimentelle Studien mit einem striatalen Phantom weisen darauf hin, dass bestmögliche Aufnahmen erzielt werden, wenn Matrixgröße und Zoom-Faktoren so gewählt werden, dass die Pixelgröße bei den derzeit verwendeten Systemen 3,5 – 4,5 mm beträgt. Für optimale Darstellungen sollten mindestens 500.000 Counts akquiriert werden.

#### **4.3 Gegenanzeigen**

- *-* Überempfindlichkeit gegen den Wirkstoff oder einen der in Abschnitt 6.1 genannten sonstigen Bestandteile.
- *-* Schwangerschaft (siehe Abschnitt 4.6).

## **4.4 Besondere Warnhinweise und Vorsichtsmaßnahmen für die Anwendung**

Beim Auftreten von Überempfindlichkeitsreaktionen muss die Verabreichung des Arzneimittels sofort beendet und gegebenenfalls eine intravenöse Behandlung eingeleitet werden. Die für Wiederbelebungsmaßnahmen erforderlichen Arzneimittel sowie die entsprechende Notfallausrüstung (z. B. Endotrachealtubus und Beatmungsgerät) müssen griffbereit sein.

Dieses radioaktive Arzneimittel darf nur von dazu berechtigten Personen in speziell dafür bestimmten klinischen Bereichen in Empfang genommen, gehandhabt und verabreicht werden. Empfang, Aufbewahrung, Anwendung, Weitergabe und Entsorgung unterliegen den Bestimmungen der örtlich zuständigen Aufsichtsbehörde und/oder entsprechenden Genehmigungen.

Bei jedem Patienten ist eine sorgfältige Abwägung zwischen dem zu erwartenden diagnostischen Nutzen und dem mit der Strahlenexposition verbundenen Risiken vorzunehmen. Die Strahlendosis ist so gering wie möglich zu halten. Dabei darf die zu verabreichende Aktivität nicht niedriger bemessen werden als für den Erhalt der diagnostischen Information erforderlich ist.

Der Patient sollte vor der Untersuchung ausreichend hydriert sein und angehalten werden, während der ersten 48 Stunden nach der Untersuchung so oft wie möglich die Blase zu entleeren, um die Strahlenbelastung so weit wie möglich zu minimieren.

Bei Patienten mit signifikanter Beeinträchtigung der Nieren- oder Leberfunktion wurden keine klinischen Studien durchgeführt. Da keine Daten vorliegen, wird DaTSCAN nicht für die Anwendung bei Patienten mit mäßigen bis schweren Beeinträchtigungen der Nieren- oder Leberfunktion empfohlen.

Dieses Arzneimittel enthält 39,5 g/l (5 Vol.- %) Ethanol (Alkohol), bis zu 197 mg pro Dosis, was 5 ml Bier oder 2 ml Wein entspricht. Schädlich für Alkoholiker. Zu berücksichtigen bei Hochrisikogruppen wie Patienten mit Lebererkrankung oder epileptischen Anfällen.

#### *Auswertung von DaTSCAN-Bildern*

DaTSCAN-Bilder werden basierend auf dem Aussehen der Striata visuell interpretiert. Die optimale Darstellung der rekonstruierten Bilder zur visuellen Interpretation sind transaxiale Schnitte parallel zur Linie anteriore Kommissur-posteriore Kommissur (AC-PC). Die Bestimmung, ob ein Bild normal oder abnormal ist, erfolgt durch Beurteilung der Ausdehnung (wie durch die Form angezeigt) und der Intensität (in Bezug auf den Hintergrund) des striatalen Signals. Normale Bilder zeichnen sich durch zwei symmetrische halbmondförmige Bereiche gleicher Intensität aus. Abnormale Bilder sind entweder asymmetrisch oder symmetrisch mit ungleicher oder verringerter Intensität und/oder Verlust der Sichel-Form.

Als Ergänzung kann die visuelle Auswertung durch eine semi-quantitative Bewertung unter Verwendung einer CE-gekennzeichneten Software unterstützt werden, bei der die DaTSCAN-Aufnahme im Striatum mit der Aufnahme in einer Referenzregion verglichen und die Ratios mit einer altersangepassten Datenbank gesunder Probanden verglichen werden. Die Auswertung von Ratios wie der DaTSCAN-Aufnahme (Symmetrie) im linken / rechten Striatum oder der Aufnahme im Caudatum/Putamen kann zusätzlich bei der Bildauswertung hilfreich sein.

Die folgenden Vorsichtsmaßnahmen sollten beachtet werden, wenn semi-quantitative Methoden angewendet werden:

- Die Semi-Quantifizierung sollte nur als Ergänzung zur visuellen Bewertung verwendet werden.
- Es darf nur CE-gekennzeichnete Software verwendet werden.
- Benutzer sollten vom jeweiligen Hersteller in der Verwendung von CE-gekennzeichneter Software geschult werden und die EANM-Richtlinien für die Bilderfassung, -rekonstruktion und -bewertung befolgen.
- Die Auswerter sollten den Scan visuell interpretieren und danach die semi-quantitative Analyse gemäß den Anweisungen des Herstellers durchführen, einschließlich Qualitätsprüfungen für den Quantifizierungsprozess:
	- o ROI/VOI-Techniken sollten verwendet werden, um die Aufnahme im Striatum mit der Aufnahme in einer Referenzregion zu vergleichen.
	- o Ein Vergleich mit einer altersbereinigten Datenbank gesunder Probanden wird empfohlen, um die altersbedingte Abnahme der striatalen Bindung zu berücksichtigen.
	- o Die verwendeten Rekonstruktions- und Filtereinstellungen (einschließlich Schwächungskorrektur) können die semi-quantitativen Werte beeinflussen. Die vom Hersteller der CE-gekennzeichneten Software empfohlenen Rekonstruktions- und Filtereinstellungen sollten befolgt werden und mit denen übereinstimmen, die für die Semi-Quantifizierung der Datenbank gesunder Probanden verwendet wurden.
	- o Die Intensität des striatalen Signals, gemessen durch SBR (striatale Bindungs-Ratio) und die Asymmetrie, sowie das Verhältnis von Caudatus zu Putamen liefern objektive numerische Werte, die den visuellen Bewertungsparametern entsprechen, und können in schwer lesbaren Fällen hilfreich sein.
	- o Wenn die semi-quantitativen Werte nicht mit der visuellen Interpretation übereinstimmen, sollte der Scan auf eine angemessene Platzierung der ROIs/VOIs, die korrekte Bildausrichtung und geeignete Parameter für die Bildaufnahme und

Schwächungskorrektur überprüft werden. Einige Softwarepakete können diese Prozesse unterstützen, um die bedienerbedingte Variabilität zu verringern.

o Bei der abschließenden Beurteilung sollten immer sowohl das visuelle Erscheinungsbild als auch die semi-quantitativen Ergebnisse berücksichtigt werden.

#### **4.5 Wechselwirkungen mit anderen Arzneimitteln und sonstige Wechselwirkungen**

Es wurden keine Wechselwirkungsstudien am Menschen durchgeführt.

Ioflupan bindet an den Dopamintransporter. Arzneimittel, die mit starker Affinität an den Dopamintransporter binden, können daher die Diagnostik mit DaTSCAN beeinträchtigen; hierzu gehören z.B. Amphetamin, Bupropion, Kokain, Codein, Dexamphetamin, Methylphenidat, Modafinil und Phentermin. Selektive Serotonin-Wiederaufnahmehemmer wie Sertralin können die Bindung von Ioflupan an den Dopamintransporter erhöhen oder erniedrigen.

In klinischen Prüfungen wurden keine Wechselwirkungen u. a. mit folgenden Wirkstoffen festgestellt: Amantadin, Trihexyphenidyl, Budipin, Levodopa, Metoprolol, Primidon, Propanolol und Selegilin. Von Dopamin-Agonisten und –Antagonisten, die an post-synaptische Dopamin-Rezeptoren binden, wird nicht erwartet, dass sie die Bildgebung mit DaTSCAN beeinträchtigen. Sie können daher bei Bedarf weiter verabreicht werden. Im Tierversuch wurde gezeigt, dass Pergolid nicht mit DaTSCAN in Wechselwirkung tritt.

#### **4.6 Fertilität, Schwangerschaft und Stillzeit**

#### Frauen im gebärfähigen Alter

Falls es erforderlich ist, einer Frau im gebärfähigen Alter ein radioaktives Arzneimittel zu verabreichen, ist stets festzustellen, ob eine Schwangerschaft vorliegt. Grundsätzlich muss von einer Schwangerschaft ausgegangen werden, wenn die Menstruation ausgeblieben ist. Im Zweifelsfall muss die Strahlenexposition auf das für eine zufriedenstellende Bildqualität unbedingt erforderliche Minimum verringert werden. Alternative Untersuchungsmethoden, bei denen keine ionisierenden Strahlen angewendet werden, sollten in Erwägung gezogen werden.

#### Schwangerschaft

Tierexperimentelle Studien zur Reproduktionstoxizität sind mit diesem Produkt nicht durchgeführt worden. Nuklearmedizinische Untersuchungen bei Schwangeren beinhalten auch eine Strahlenexposition des Feten. Die Verabreichung von 185 MBq Ioflupan (<sup>123</sup>I) ergibt eine im Uterus absorbierte Dosis von 3,0 mGy. DaTSCAN ist in der Schwangerschaft kontraindiziert (siehe Abschnitt 4.3).

## Stillzeit

Es ist nicht bekannt, ob Ioflupan  $(^{123}I)$  in die Muttermilch übergeht. Vor Verabreichung eines radioaktiven Arzneimittels an eine Stillende ist zu prüfen, ob eine Verschiebung der Untersuchung auf einen Zeitpunkt nach Beendigung der Stillperiode klinisch zu verantworten ist und ob im Hinblick auf eine möglichst geringe Ausscheidung von Radioaktivität in die Muttermilch das geeignete radioaktive Arzneimittel gewählt wurde. Wenn die Anwendung unerlässlich ist, muss das Stillen 3 Tage lang unterbrochen und durch Flaschennahrung ersetzt werden. Während dieses Zeitraums muss die Muttermilch regelmäßig abgepumpt werden, die abgepumpte Milch ist zu verwerfen.

## Fertilität

Studien zur Fertilität wurden nicht durchgeführt. Es liegen keine Daten vor.

#### **4.7 Auswirkungen auf die Verkehrstüchtigkeit und die Fähigkeit zum Bedienen von Maschinen**

DaTSCAN hat keinen bekannten Einfluss auf die Verkehrstüchtigkeit und die Fähigkeit zum Bedienen von Maschinen.

#### **4.8 Nebenwirkungen**

Die folgenden Nebenwirkungen wurden mit DaTSCAN beobachtet:

Tabellarische Zusammenfassung der Nebenwirkungen

Die Nebenwirkungshäufigkeiten sind wie folgt definiert:

Sehr häufig ( $\geq 1/10$ ), häufig ( $\geq 1/100$ ,  $\lt 1/10$ ), gelegentlich ( $\geq 1/1.000$ ,  $\lt 1/100$ ), selten ( $\geq 1/10.000$ ,  $< 1/1.000$ ), sehr selten ( $< 1/10.000$ ) und nicht bekannt (Häufigkeit auf Grundlage der verfügbaren Daten nicht abschätzbar). Innerhalb jeder Häufigkeitsgruppe werden die Nebenwirkungen nach abnehmendem Schweregrad angegeben.

#### **Erkrankungen des Immunsystems**

Nicht bekannt: Überempfindlichkeit

#### **Stoffwechsel- und Ernährungsstörungen**

Gelegentlich: Gesteigerter Appetit

**Erkrankungen des Nervensystems**  Häufig: Kopfschmerzen Gelegentlich: Schwindel, Parästhesie (Formicatio), Störung des Geschmacksempfindens

#### **Erkrankungen des Ohrs und des Labyrinths**

Gelegentlich: Vertigo

## **Erkrankungen der Haut und des Unterhautzellgewebes**

Nicht bekannt: Erythem, Pruritus, Hautausschlag, Urtikaria, Hyperhidrose

# **Erkrankungen der Atemwege, des Brustraums und Mediastinums**

Nicht bekannt: Dyspnoe

**Erkrankungen des Gastrointestinaltrakts** Gelegentlich: Übelkeit, Mundtrockenheit Nicht bekannt: Erbrechen

#### **Gefäßerkrankungen**

Nicht bekannt: Niedriger Blutdruck

## **Allgemeine Erkrankungen und Beschwerden am Verabreichungsort**

Gelegentlich: Schmerzen an der Injektionsstelle (intensive Schmerzempfindung oder brennendes Gefühl nach Verabreichung in kleine Venen) Nicht bekannt: Hitzegefühl

Die Exposition ionisierender Strahlen wird mit einer Induktion von Krebserkrankungen und dem Potenzial zur Entstehung von Erbschäden in Zusammenhang gebracht. Da die Effektivdosis 4,63 mSv beträgt, wenn die maximal empfohlene Aktivität von 185 MBq verabreicht wird, werden diese unerwünschten Ereignisse erwartungsgemäß mit geringer Wahrscheinlichkeit auftreten.

#### Meldung des Verdachts auf Nebenwirkungen

Die Meldung des Verdachts auf Nebenwirkungen nach der Zulassung ist von großer Wichtigkeit. Sie ermöglicht eine kontinuierliche Überwachung des Nutzen-Risiko-Verhältnisses des Arzneimittels. Angehörige von Gesundheitsberufen sind aufgefordert, jeden Verdachtsfall einer Nebenwirkung dem

Deutschland Bundesinstitut für Arzneimittel und Medizinprodukte Abt. Pharmakovigilanz Kurt-Georg-Kiesinger Allee 3 D-53175 Bonn Website: [http://www.bfarm.de](http://www.bfarm.de/)

Österreich Bundesamt für Sicherheit im Gesundheitswesen Traisengasse 5 1200 WIEN **ÖSTERREICH** Fax: + 43 (0) 50 555 36207 Website: [http://www.basg.gv.at](http://www.basg.gv.at/)

anzuzeigen*.*

## **4.9 Überdosierung**

Im Falle einer Überdosierung der Radioaktivität sollten Patienten aufgefordert werden, häufig die Blase und den Darm zu entleeren, um die Strahlenexposition auf ein Minimum zu reduzieren. Es ist darauf zu achten, dass Kontaminationen durch die vom Patienten ausgeschiedene Radioaktivität vermieden werden.

## **5. PHARMAKOLOGISCHE EIGENSCHAFTEN**

#### **5.1 Pharmakodynamische Eigenschaften**

Pharmakotherapeutische Gruppe: Nuklearmedizinisches Diagnostikum für die bildgebende Darstellung des Zentralnervensystems. ATC-Code: V09AB03.

Aufgrund der geringen injizierten Ioflupan-Mengen sind nach intravenöser Verabreichung von DaTSCAN in der empfohlenen Dosierung keine pharmakologischen Wirkungen zu erwarten.

#### Wirkmechanismus

Ioflupan ist ein Kokain-Analogon. Tierexperimentelle Studien haben gezeigt, dass Ioflupan mit hoher Affinität an das präsynaptische Dopamin-Transporterprotein bindet. Mit radioaktiv markiertem Ioflupan (<sup>123</sup>I) als Surrogat-Marker kann deshalb die Integrität der dopaminergen nigrostriatalen Neuronen untersucht werden. Ioflupan bindet auch an Serotonin-Transporterproteine der 5-HT-Neuronen, jedoch mit einer etwa 10fach verringerten Bindungsaffinität.

Erfahrungen in Bezug auf andere Tremortypen außer dem essentiellen Tremor liegen nicht vor.

#### Klinische Wirksamkeit

Klinische Studien an Patienten mit Lewy-Körperchen-Demenz

In einer klinischen Pivotalstudie mit Auswertung von 288 Teilnehmern mit Lewy-Körperchen-Demenz (DLB) (144 Teilnehmer), Alzheimer-Krankheit (124 Teilnehmer), vaskulärer Demenz (9 Teilnehmer) oder anderen Erkrankungen (11 Teilnehmer) wurden die Ergebnisse einer unabhängigen, verblindeten visuellen Beurteilung der DaTSCAN Bilder mit der klinischen Diagnose verglichen, die von Ärzten mit Erfahrung in der Behandlung und Diagnose von Demenzerkrankungen gestellt wurde. Die klinische Einstufung in die entsprechende Demenzgruppe basierte auf einer umfassenden standardisierten klinischen und neuropsychiatrischen Beurteilung. Die Werte für die Sensitivität von DaTSCAN bei der Feststellung einer wahrscheinlichen DLB im Gegensatz zu einer Nicht-DLB reichten von 75,0 % bis 80,2 % und für die Spezifizität von 88,6 % bis 91,4 %. Der positive Vorhersagewert reichte von 78,9 % bis 84,4 % und der negative Vorhersagewert von 86,1 % bis 88,7 %. Analysen, in denen sowohl Patienten mit möglicher als auch mit wahrscheinlicher DLB mit Patienten mit Nicht-DLB verglichen wurden, zeigten Werte für die Sensitivität von DaTSCAN zwischen 75,0 % und 80,2 % und eine Spezifizität zwischen 81,3 % und 83,9 %, wenn Patienten mit möglicher DLB als Patienten mit Nicht-DLB eingeschlossen wurden. Die Sensitivität reichte von 60,6 % bis 63,4 % und die Spezifizität von 88,6 % bis 91,4 % wenn Patienten mit möglicher DLB als Patienten mit DLB eingeschlossen wurden.

Klinische Studien, die den zusätzlichen Einsatz semi-quantitativer Informationen zur Bildinterpretation belegen

Die Zuverlässigkeit der Verwendung semi-quantitativer Informationen als Ergänzung zur visuellen Untersuchung wurde in vier klinischen Studien analysiert, in denen Sensitivität, Spezifität oder Gesamtgenauigkeit zwischen den beiden Methoden der Bildinterpretation verglichen wurden. In den vier Studien (insgesamt n = 578) wurde eine CE-gekennzeichnete DaTSCAN-Semi-Quantifizierungssoftware verwendet. Die Unterschiede (d. h. Verbesserungen durch Hinzufügen semiquantitativer Informationen zur visuellen Untersuchung) in der Sensitivität lagen zwischen 0,1 % und 5,5 %, in der Spezifität zwischen 0,0 % und 2,0 % und in der Gesamtgenauigkeit zwischen 0,0 % und 12,0 %.

Die größte dieser vier Studien bewertete retrospektiv insgesamt 304 DaTSCAN-Untersuchungen aus zuvor durchgeführten Phase 3- oder 4-Studien, darunter waren Teilnehmer mit einer klinischen Diagnose von Parkinson-Syndrom (PS), Nicht-Parkinson-Syndrom (hauptsächlich Essentieller Tremor (ET)), wahrscheinlicher Lewy-Körperchen-Demenz (DLB) und Nicht- Lewy-Körperchen-Demenz (hauptsächlich Alzheimer Demenz (AD)). Fünf Nuklearmediziner, die nur begrenzte Erfahrung mit der DaTSCAN-Interpretation hatten, bewerteten die Bilder in zwei Beurteilungen (allein und kombiniert mit semi-quantitativen Daten der DaTQUANT 4.0-Software) im Abstand von mindestens einem Monat. Diese Ergebnisse wurden mit der 1- bis 3-Jahres-Follow-up-Diagnose der Teilnehmer verglichen, um die diagnostische Genauigkeit zu bestimmen. Die Verbesserungen der Sensitivität und Spezifität (mit 95 % -Konfidenzintervallen) betrugen 0,1 % (-6,2 %, 6,4 %) und 2,0 % (-3,0 %, 7,0 %). Auch die Ergebnisse der kombinierten Auswertung waren mit einer Erhöhung des Vertrauens in die Auswertung verbunden.

## **5.2 Pharmakokinetische Eigenschaften**

## Verteilung

Ioflupan (<sup>123</sup>I) wird nach intravenöser Injektion schnell aus dem Blut eliminiert; nur 5 % der verabreichten Radioaktivität verbleiben 5 Minuten nach der Injektion im Vollblut.

## Aufnahme in die Organe

Die Aufnahme in das Gehirn erfolgt rasch; 10 Minuten nach der Injektion beträgt die aufgenommene Aktivität ca. 7 % der injizierten Aktivität; nach 5 Stunden ist sie auf 3 % abgesunken. Ca. 30 % der gesamten Aktivität im Gehirn sind auf die Aufnahme in das Striatum zurückzuführen.

#### Elimination

Innerhalb von 48 Stunden nach der Injektion werden ungefähr 60 % der injizierten Radioaktivität renal ausgeschieden; die Exkretion über die Fäzes wurde auf ca. 14 % errechnet.

## **5.3 Präklinische Daten zur Sicherheit**

Basierend auf den konventionellen Studien zur Sicherheitspharmakologie, Toxizität und Genotoxizität lassen die präklinischen Daten nach Einzel- und Mehrfachdosen keine besonderen Gefahren für den Menschen erkennen.

Es wurden keine Studien zur Reproduktionstoxizität und zur Bewertung des kanzerogenen Potenzials von Ioflupan durchgeführt.

## **6. PHARMAZEUTISCHE ANGABEN**

#### **6.1 Liste der sonstigen Bestandteile**

Essigsäure Natriumacetat Ethanol Wasser für Injektionszwecke

#### **6.2 Inkompatibilitäten**

Nicht zutreffend.

## **6.3 Dauer der Haltbarkeit**

*Durchstechflasche mit 2,5 ml Injektionslösung:* 7 Stunden ab dem auf dem Etikett angegebenen Kalibriertermin.

*Durchstechflasche mit 5 ml Injektionslösung:* 20 Stunden ab dem auf dem Etikett angegebenen Kalibriertermin.

#### **6.4 Besondere Vorsichtsmaßnahmen für die Aufbewahrung**

Nicht über 25 °C lagern. Nicht einfrieren.

#### **6.5 Art und Inhalt des Behältnisses**

2,5 oder 5 ml Lösung befinden sich in einer einzelnen 10-ml-Durchstechflasche aus farblosem Glas, verschlossen mit einem Gummistopfen und einer Aluminiumbördelkappe. Packungsgröße: 1 Stück.

Es werden möglicherweise nicht alle Packungsgrößen in den Verkehr gebracht.

#### **6.6 Besondere Vorsichtsmaßnahmen für die Beseitigung und sonstige Hinweise zur Handhabung**

Allgemeine Warnung

Die üblichen Sicherheitsvorkehrungen für den Umgang mit radioaktivem Material sind zu beachten.

#### Entsorgung

Nach Gebrauch sind alle Materialien, die in Zusammenhang mit der Präparation und Anwendung des radioaktiven Arzneimittels verwendet wurden, einschließlich nicht aufgebrauchter Reste des Fertigarzneimittels und des Behältnisses, zu dekontaminieren oder als radioaktive Reststoffe zu behandeln und gemäß den gesetzlichen Vorschriften und Auflagen der örtlich zuständigen Aufsichtsbehörde zu entsorgen. Kontaminiertes Material muss als radioaktiver Abfall auf gesetzlich zulässige Art und Weise entsorgt werden.

#### **7. INHABER DER ZULASSUNG**

GE Healthcare B.V. De Rondom 8 5612 AP, Eindhoven Niederlande

## **8. ZULASSUNGSNUMMERN**

EU/1/00/135/001 (2,5 ml) EU/1/00/135/002 (5 ml)

#### **9. DATUM DER ERTEILUNG DER ZULASSUNG/VERLÄNGERUNG DER ZULASSUNG**

Datum der Erteilung der Zulassung: 27. Juli 2000 Datum der letzten Verlängerung der Zulassung: 28. Juli 2010

#### **10. STAND DER INFORMATION**

Mai 2024

## **11. DOSIMETRIE**

Iod-123 hat eine physikalische Halbwertszeit von 13,2 Stunden und zerfällt überwiegend unter Emission von Gammastrahlung mit Energien von 159 keV und Röntgenstrahlung mit 27 keV.

Die Strahlenexposition eines durchschnittlichen erwachsenen Patienten (70 kg) nach intravenöser Injektion von Ioflupan (<sup>123</sup>I) ist folgender Tabelle zu entnehmen. Bei der Berechnung der absorbierten Strahlendosen wurde von einer Blasenentleerung in Abständen von 4,8 Stunden und einer angemessenen Schilddrüsenblockade ausgegangen (Iod-123 ist ein bekannter Auger-Elektronen-Strahler). Zur Minimierung der Strahlenexposition ist der Patient nach Verabreichung der Dosis zu häufiger Blasenentleerung aufzufordern.

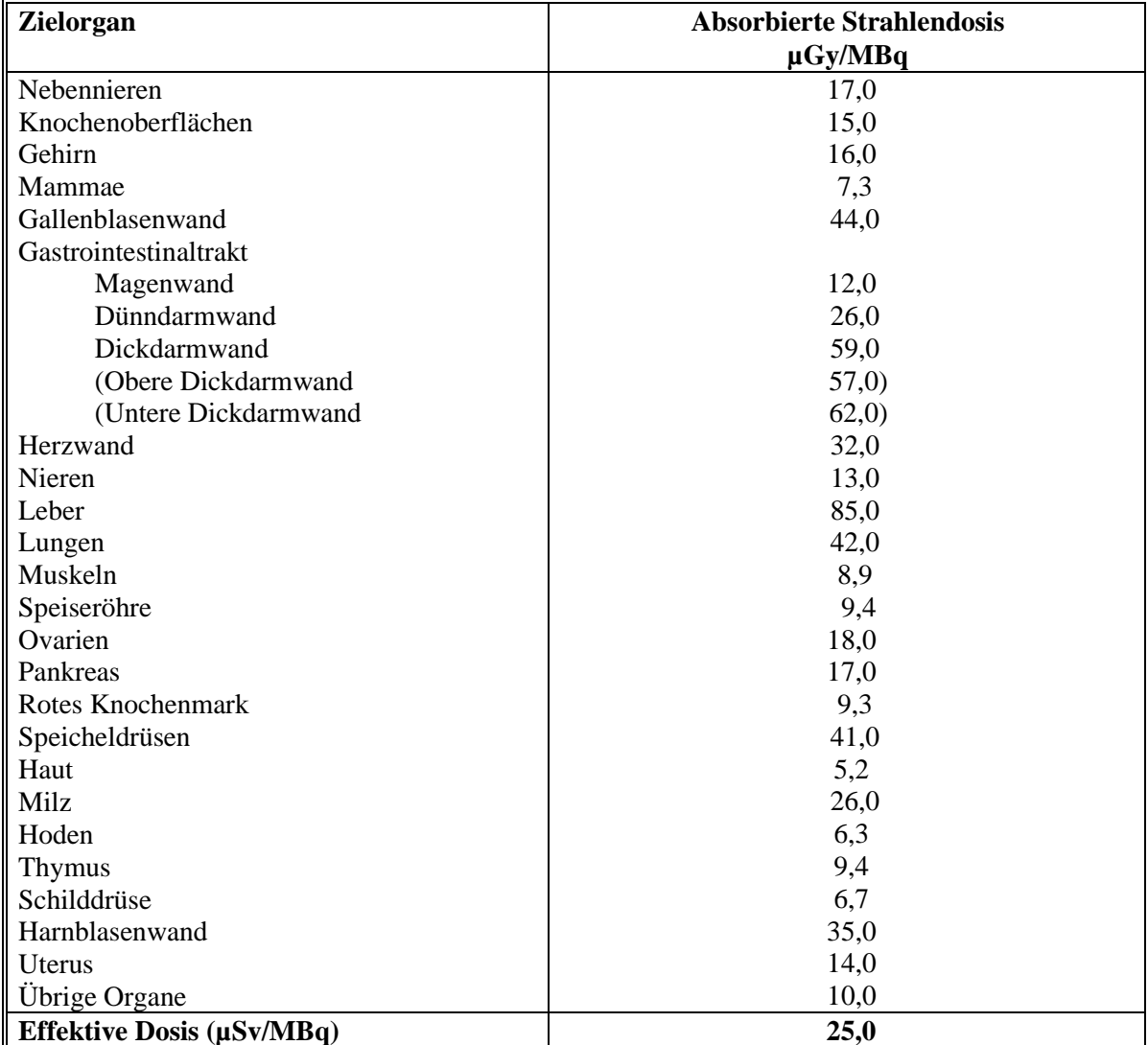

 Quelle: Publication 128 of the Annals of ICRP (Radiation Dose to Patients from Radiopharmaceuticals: A Compendium of Current Information Related to Frequently Used Substances, 2015)

Die effektive Dosis (E), die sich nach Injektion von 185 MBq DaTSCAN ergibt, beträgt 4,63 mSv für einen Erwachsenen mit 70 kg Körpergewicht. Die obigen Daten gelten bei normaler pharmakokinetischer Verteilung. Bei beeinträchtigter Nieren- oder Leberfunktion können die effektive Dosis und die von den Organen absorbierte Strahlendosis erhöht sein.

# **12. ANWEISUNGEN ZUR ZUBEREITUNG VON RADIOAKTIVEN ARZNEIMITTELN**

Nicht verwendetes Arzneimittel oder Abfallmaterial ist entsprechend den nationalen Anforderungen zu beseitigen. Siehe auch Abschnitt 6.6.

Ausführliche Informationen zu diesem Arzneimittel sind auf den Internetseiten der Europäischen Arzneimittel-Agentur [http://www.ema.europa.eu](http://www.ema.europa.eu/) verfügbar.